样也会马上成交.

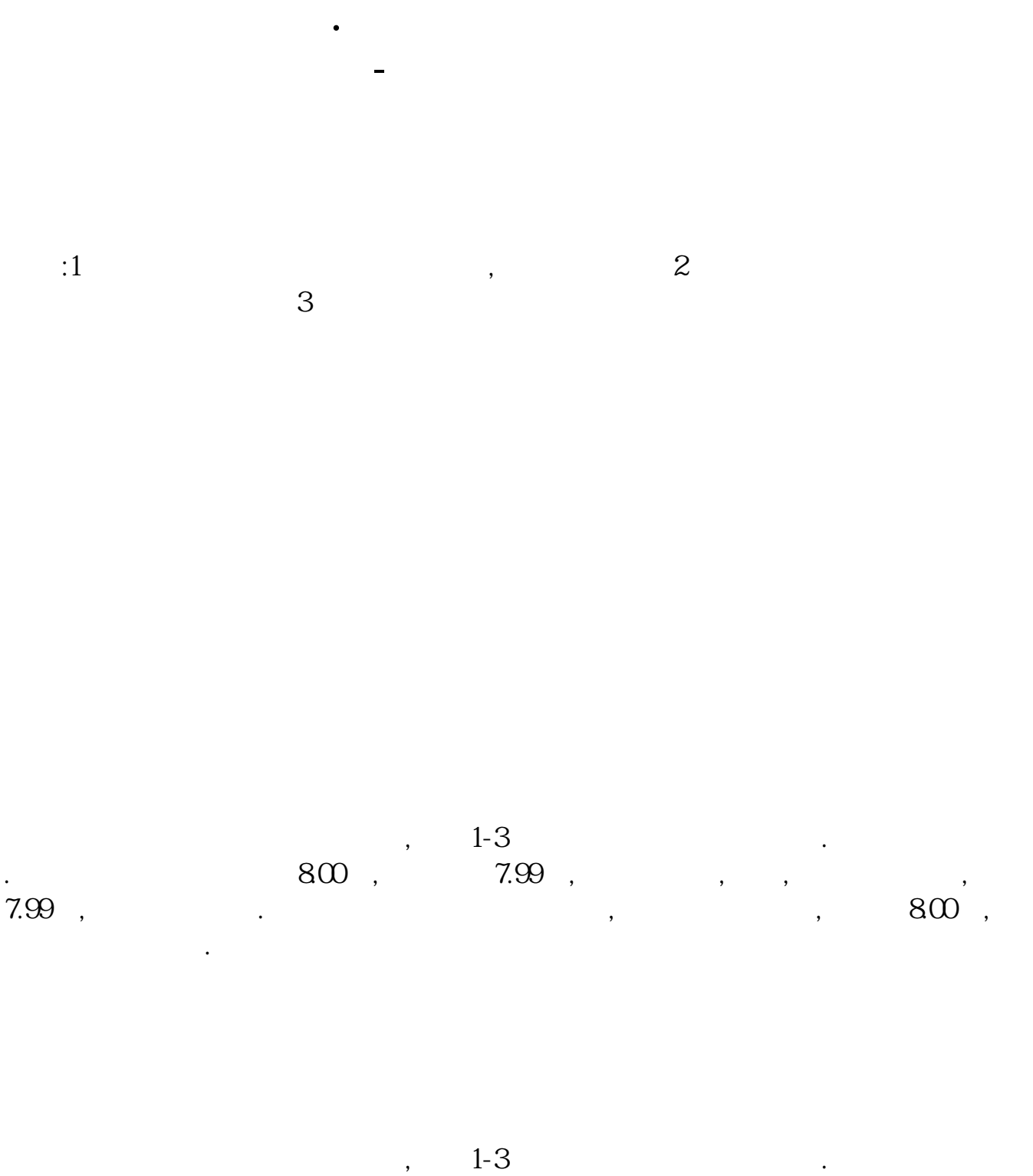

. and  $800$  ,  $7.99$  ,  $\phantom{000}$  ,  $\phantom{000}$  ,  $\phant$  $7.99$ ,  $.$ 

,<br>,<br>1.

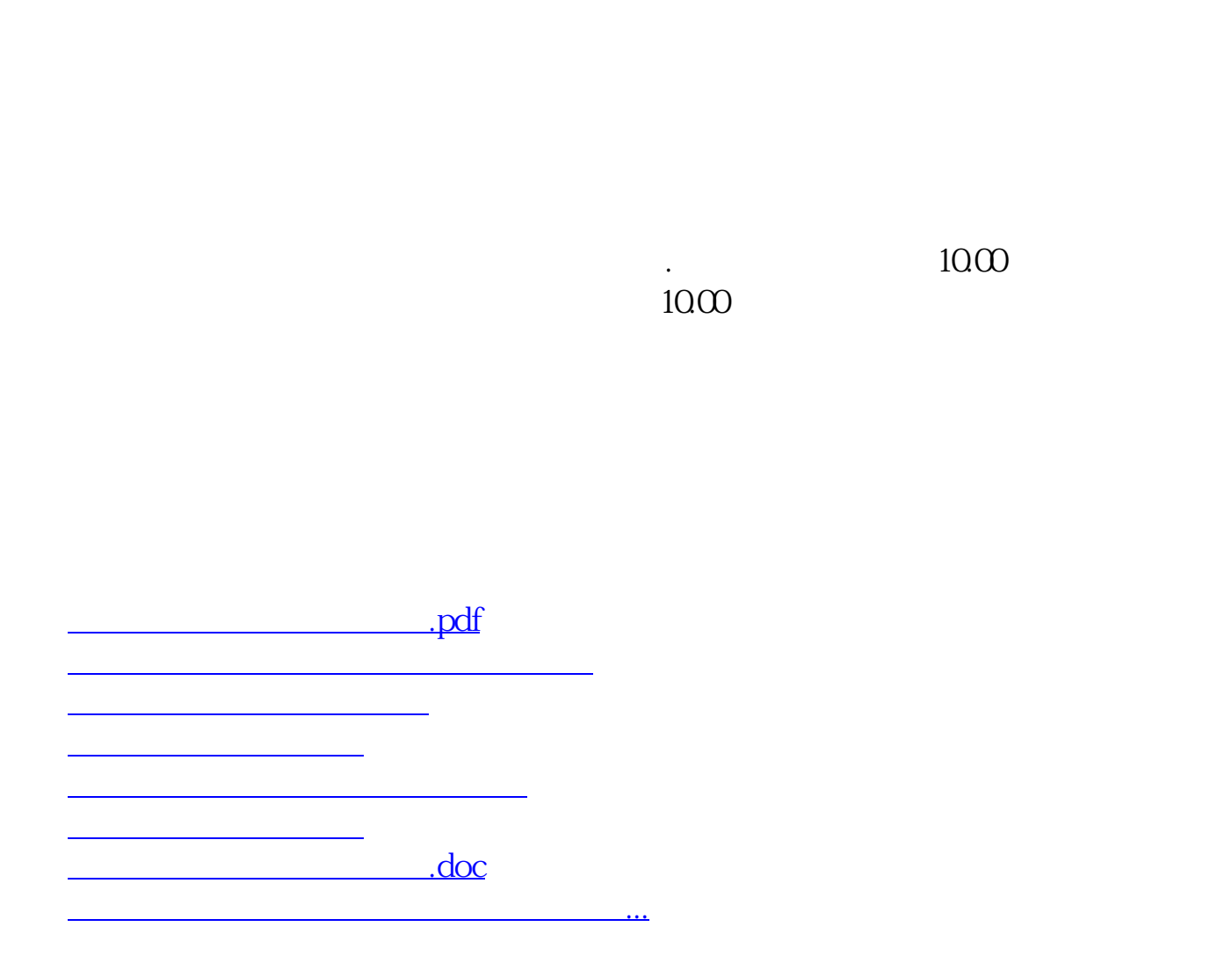

<https://www.gupiaozhishiba.com/subject/4995.html>